## **Exciteur HF – UHF**

Le projet est commandé par un Arduino UNO ou NANO.

Le schéma synoptique du générateur HF

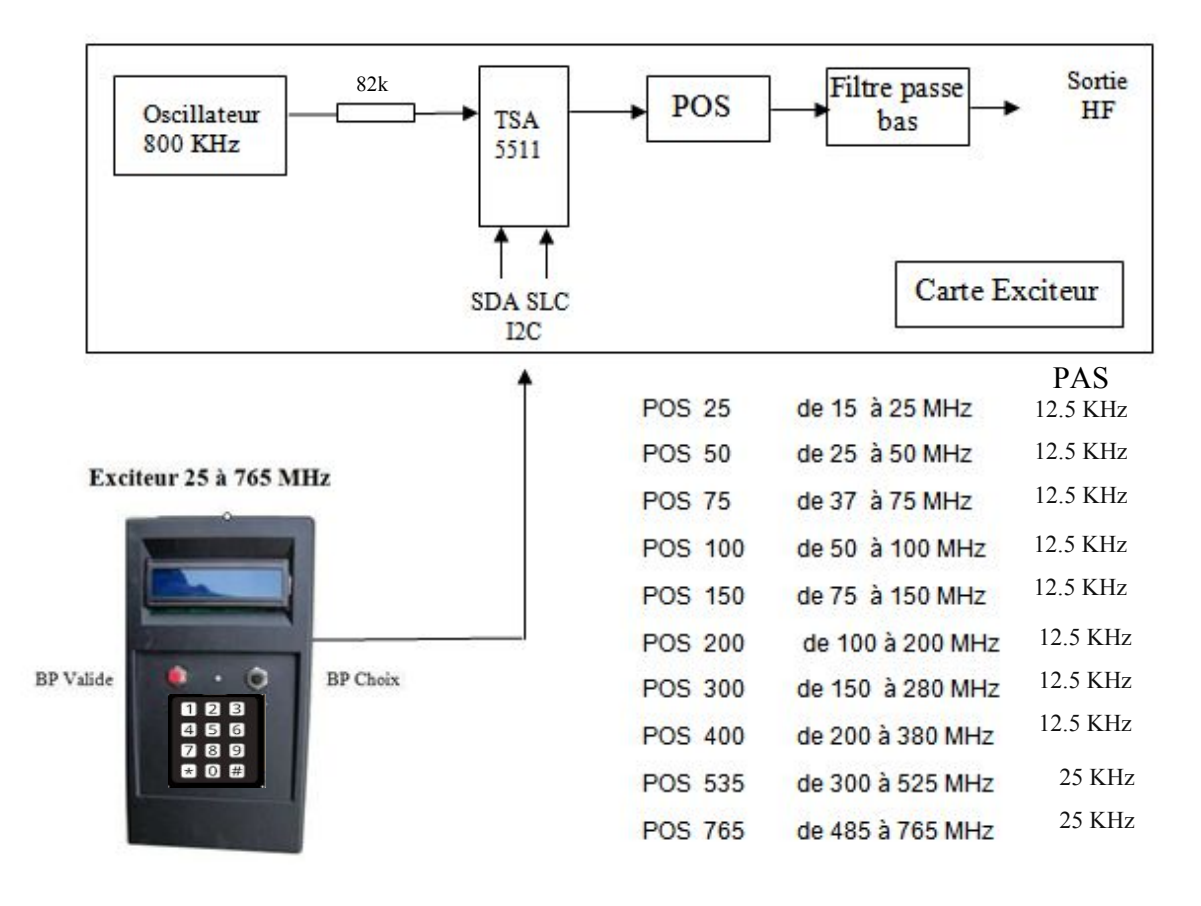

Utilisation

Brancher le câble I2C entre le contrôleur et l'exciteur

Allumer le contrôleur

A la première sous tension l'appareil passe en mode paramétrage

Vous faire le choix du POS par a touche (#) du clavier

Validation par la touche (\*)

Note :

Pour des raisons techniques du TSA5511 le pas est de 12.5 KHz du POS 25 au POS 400 et de 25 KHz pour les autres.

Apres validation la fréquence centrale du POS est affichée et l'exciteur émet sur cette fréquence.

Exemple pour un POS 200 la fréquence sera de 100 MHz

Ont peut ajuster la fréquence par les touches ( # ) pour monter d'un pas et ( \*) pour reculer d'un pas

Pour ajuster la fréquence plus vite appuyer sur le bouton noir et entrez la fréquence sans les décimales

Valiser par (#)

Ensuite ajuster la fréquence pas par pas.

Pour changer la Fréquence âpres avoir changé de POS appuyez sur le bouton rouge pour revenir au paramétrage

**-------------------------------------------------------------------------------------**

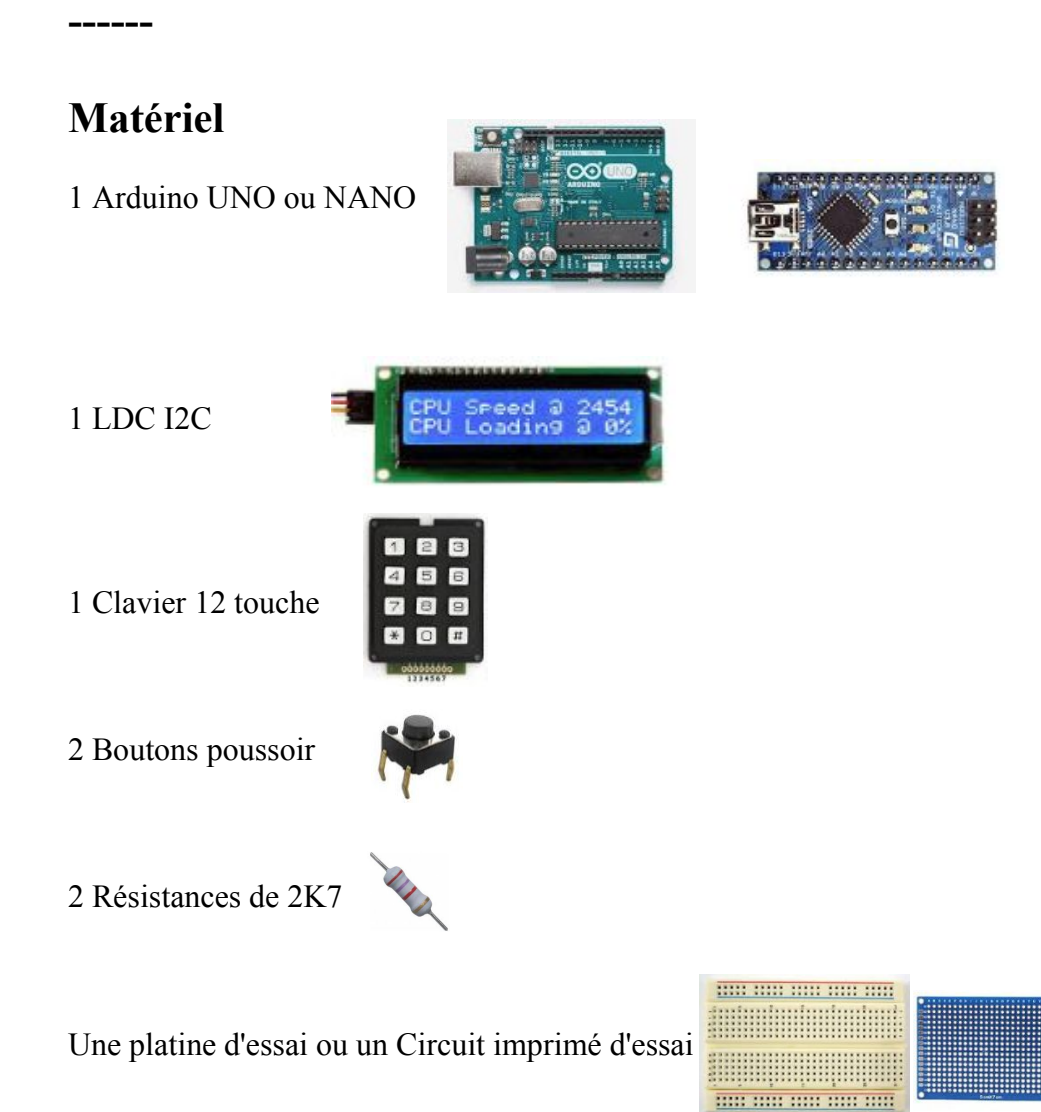

Mon montage

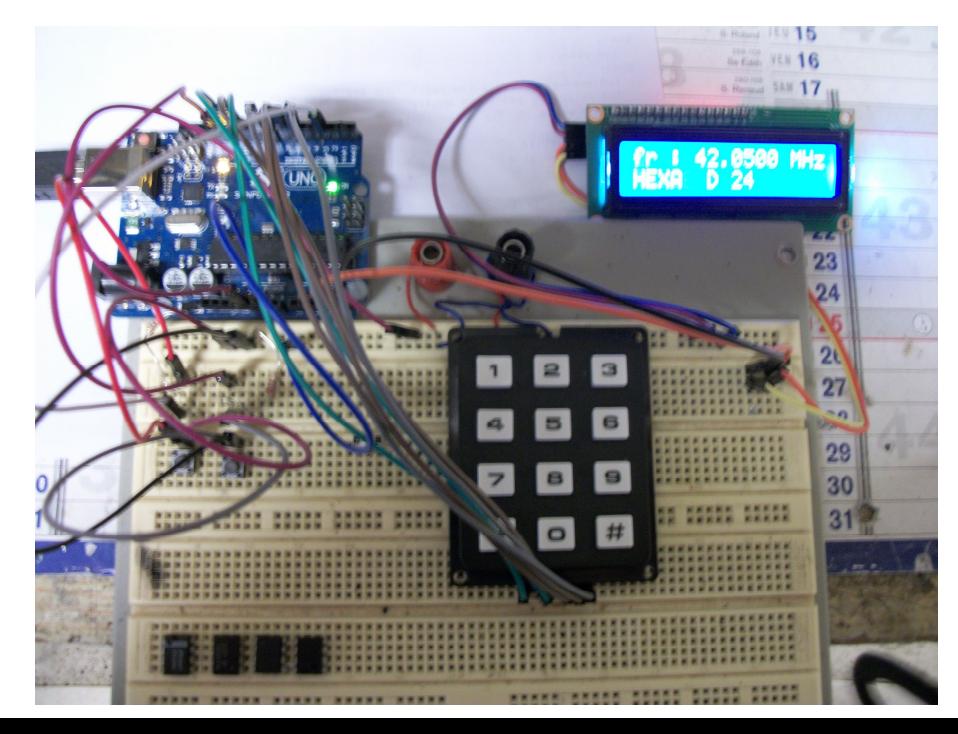

Câblage du clavier

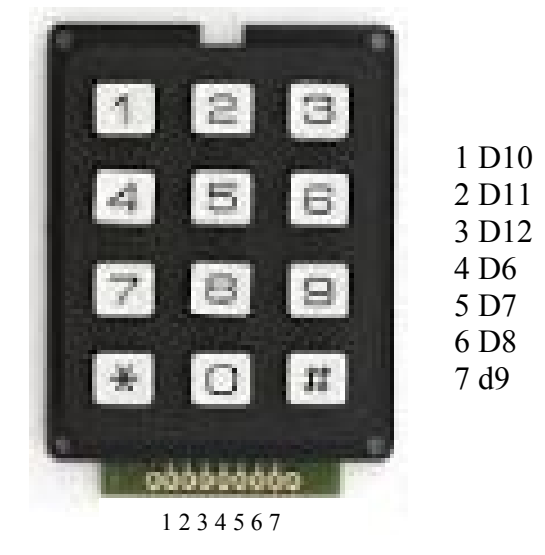

Câblage LDC I2C

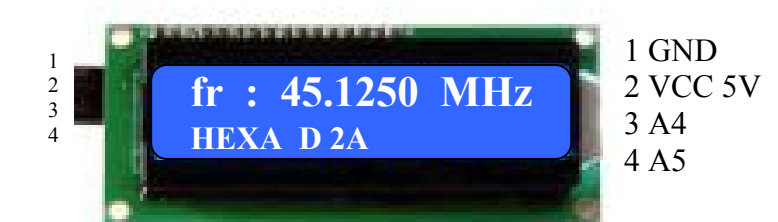

Câblage Boutons poussoir

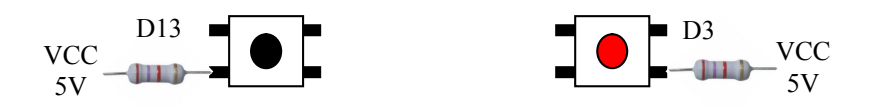

Câblage vers Exciteur

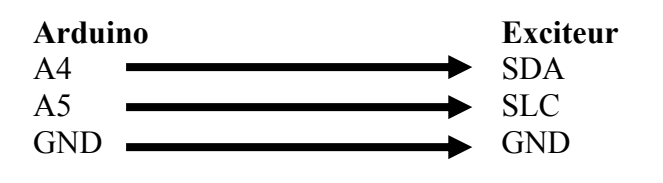

## **Programme**

```
#include <Wire.h>
#include <LiquidCrystal_I2C.h>
LiquidCrystal I2C lcd(0x27, 16, 2);
#include <EEPROM.h>/* Clavier est un programme qui affiche la touche activée d'un clavier
matriciel dans le moniteur série */
#include <Keypad.h> // appel de la bibliothèque
#define L1 6 \frac{1}{2} // affectation des broches du clavier
#define L2 7
#define L3 8
#define L4 9
#define C1 10
#define C2 11
#define C3 12
int touche;
const byte lignes = 4; \frac{1}{4} lignes
const byte colonnes = 3; \frac{1}{3} colonnes
char code[lignes][colonnes] = \frac{1}{2} // code des touches
  {'1', '2', '3'},
  {'4', '5', '6'},
  {'7', '8', '9'},
 \{'*, '0', '#'\}
};
byte broches_lignes[lignes] = {L1, L2, L3, L4}; // connexion des lignes
byte broches colonnes[colonnes] = {C1, C2, C3}; // connexion des colonnes
Keypad clavier = Keypad( makeKeymap(code), broches_lignes, broches_colonnes, lignes, 
colonnes); // création de l'objet clavier
#define Plus 13 // Bouton frequence + NOIR
#define Moin 3 // Bouton frequence - ROUGE
#define Led 11 // Led
int msb;
int msb2;
int lsb;
unsigned int freq ;
int pas ;
int r = 0;
float fr ; // Fréquence en cours
float pasfr ; / Pas de la fréquence
int pompe = 174; // Pompe de charge pour le TSA5511
int adress = 92; // Adresse de TSA5511
int car;
int para;
int Bmoin; int Bplus; int POS_XX;
```

```
float fmaxi; float fmini;
int flagP = 0; int flagM = 0;
unsigned long frx;
int plsb; int pmsb; int pmsb2; int cont;
unsigned long pa 2; int del = 100; int tt = 5;
String FR clav = "";
String carn = "";
int mul [4] = \{1, 10, 100, 1000\};
int nb:
float FRx:
float FR<sup>+</sup>int a:
//*************************** Fin de déclarations
***********************************
void setup()
\{// CONFIGURATIONS /
 Serial.begin(9600); //Vitesse du port serie.
 Wire.begin();
 lcd.begin:
 led.backlight();
 Wire.begin(0x61);
 pinMode(Plus, INPUT);
pinMode(Moin, INPUT);
 pinMode(Led, OUTPUT);
 lcd.clear(); // Efface le LCD
 lcd.setCursor(0, 0); // Met le curseur du LCD à la première ligne à gauche
//zero mem(); // Pour debug met toute les EEPROM à 0
 Lect pasfr(); // Lecture du pas depuis l'EEPROM
 lecture EPROM (); Lit les différents paramètres de l'EEPROM
 lect fr mem(); Lit la fréquence en cours sauvée sur l'EEprom pour redémarrer sur la
fréquence
 fr = FRx;
₹
DEBUT DU PROGRAMME
                                                     \ast\frac{1}{2}void loop()
\{rr:
 if ( fr = 0) \frac{1}{5} //Si fr = 0 première mise en service ont va au paramètres
  Parametres();
 ₹
 calcul(fr); // recalcule fréquence
 imp \text{fr}(): // Imprime résultat
 FR I2c(); // Envoie de la fréquence au TSA551 en I2C
```
 $r = r + 1$ ; //\*\*\*\*\*\*\*\*\*\*\*\*\*\*\*\*\*\*\*\*\*\*\*\*\*\*\*\*\*\* Saisie Touche (#) \*\*\*\*\*\*\*\*\*\*\*\*\*\*\*\*\*\*\*\*\*\*\*\* encore: if ( $r == 1$ ) { BP(); // Get la saisie au clavier // \*\*\*\*\*\*test si Plus \*\*\*\*\*\*\*\*\*\*\*\*\* if (Bplus == 1) { // Si la touche # est actionnée on augmente d'un PAS la fréquence digitalWrite(Led, HIGH);  $fr = fr + pastr$ ; // + 1 PAS if (fr  $\le$ = fmaxi) { // Contrôle si on ne dépasse pas la fréquence maxi calcul(fr); // c'est ok alors on calcul la nouvelle fréquence imp fr(); // Imprime résultat FR\_I2c(); // Envoie de la fréquence au TSA551 en I2C } else { // On dépasse la fréquence maxi  $fr = fr - pastr$ ; calcul(fr); // Alors on remet la fréquence ou elle était Serial.println("Limite de fréquence haute atteinte"); // On signal à l'opérateur que la fréquence maxi est dépassée } } //\*\*\*\*\*\*\*\*\*\*\*\*\*\*\*\*\*\*\*\*\*\*\*\*\*\*\*\*\*\* Saisie Touche (\*)\*\*\*\*\*\*\*\*\*\*\*\*\*\*\*\*\*\*\*\* sortp: // \*\*\*\*\*\*test si Moin \*\*\*\*\*\*\*\*\*\*\*\*\* if (Bmoin == 1) { Si la touche \* est actionnée on diminue d'un PAS la fréquence digitalWrite(Led, HIGH);  $fr = fr - pass$  if (fr >= fmini) { Contrôle si on ne dépasse pas la fréquence mini calcul(fr); imp fr(); // Imprime résultat FR\_I2c(); // Envoie de la fréquence au TSA551 en I2C flag $P = 0$ ; } else { On dépasse la fréquence mini  $fr = fr + pastr$ ; calcul(fr); // Alors on remet la fréquence ou elle était Serial.println("Limite de fréquence basse atteinte");// On signal à l'opérateur que la fréquence maxi est dépassée } } digitalWrite(Led, LOW); //\*\*\*\*\*\*\*\*\*\*\*\*\*\*\*\*\*\*\*\*\*\*\*\*\*\*\*\*\*\* Saisie bouton Fréquence \*\*\*\*\*\*\*\*\*\*\*\*\*\*\*\*\*\*\*\*\*\* if (digitalRead (Plus) == 0 && digitalRead (Moin) == 1) { // On surveille si le bouton NOIR est actionné er: Entrez\_FR(); // Si oui on va la la routine de saisie de la nouvelle fréquence

//\*\*\*\*\*\*\*\*\*\*\*\*\*\*\*\*\*\*\*\*\*\*\* Contrôle si hors limite de fréquence

\*\*\*\*\*\*\*\*\*\*\*\*\*\*\*\*\*\*\*\*\*

```
if (fr < fmini \| fr > fmaxi) \frac{1}{2} En sortie de la routine on Contrôle si on ne dépasse pas Mini
Maxi
    Serial.println("Erreur de saisie"); // Si oui on le signale puis on retourne à la saisie de
fréquence
   goto er;
   \mathcal{E}********
   calcul(fr); // Si la saisie est bonne on calcule la nouvelle fréquence
           // Imprime résultat
   \lim_{\Omega} fr():
   FR I2c(); // Envoie de la fréquence au TSA551 en I2C
  ₹
  //****************************** Saisie bouton Paramètre
*****************************
  B\text{Ppara}.
  if (para == 1) {
  Parametres(); // voir si boutons rouge est appuvé pour aller aux Paramètre */
att:
   if (digitalRead (Plus) == 0 || digitalRead (Moin) == 0) \frac{1}{2} // si un des deux bouton rouge ou
noir est appuyé
                                            \frac{1}{2} alors on attends
   goto att:
  _<br>//*******************************
// lecture EPROM ();
  goto encore;
 \mathcal{E}ret<sup>-</sup>
 digitalWrite(Led, LOW);
//delay(10);
\frac{1}{2}FIN PROGRAMME
//************** Emplacement des sous programme*************
1/*
                    Choix POS
void Parametres() {
para = 0;
par:
 led.clear();
 lcd.setCursor(0, 0); lcd.print("POS 25"); lcd.print("
                                            1");
 lcd.setCursor(0, 1); lcd.print("Fr 15 - 25 MHz");
```

```
Serial.print("POS 25"); Serial.println(" 1");
  Serial.println("Fr 15 - 25 MHz");
pasn:
 BP(); {
  if (Bplus == 1) {
    goto par2;
   }
  if (Bmoin == 1) {
   fr = 20;
   POS XX = 1; EEPROM.write (2, POS XX);
   fmini = 15; fmaxi = 25; Ecriture limite (); calcul(fr); // calcul fr();
   pas = 1; EEPROM.write (3, pas); pasfr = 0.0125; Ecrit_pasfr();
    return;
   }
  }
  goto pasn;
  //***********************************************************
par2:
  lcd.clear();
 led.setCursor(0, 0); led.print("POS 50"); led.print("2"); lcd.setCursor(0, 1); lcd.print("Fr 25 - 50 MHz");
 Serial.print("POS 25"); Serial.println(" 2");
 Serial.println("Fr 25 - 50 MHz");
pasn2:
 BP(); {
  if (Bplus == 1) {
    goto par3;
   }
  if (Bmoin == 1) {
   fr = 37;
   POS XX = 2; EEPROM.write (2, POS XX);
   fmini = 25; fmaxi = 50; Ecriture limite (); calcul(fr); // calcul fr();
   pas = 1; EEPROM.write (3, pas); pasfr = 0.0125; Ecrit_pasfr();
    return;
   }
  }
  goto pasn2;
  //***********************************************************
par3:
  lcd.clear();
 lcd.setCursor(0, 0); lcd.print("POS 75"); lcd.print(" 3");
  lcd.setCursor(0, 1); lcd.print("Fr 37 - 75 MHz");
 Serial.print("POS 75"); Serial.println(" 3");
  Serial.println("Fr 37 - 75 MHz");
pasn3:
 BP(): {
  if (Bplus == 1) {
```

```
goto par33;
  <sup>}</sup>
  if (Bmoin == 1) {
   fr = 56:
   POS XX = 3; EEPROM write (2, POS XX);
   fmini = 37; fmaxi = 75; Ecriture limite (); calcul(fr); // calcul fr();
   pas = 1; EEPROM write (3, pas); pasfr = 0.0125; Ecrit pasfr();
   return;
  \}₹
 goto pasn3:
 par33:
 lcd.clear();
 led.setCursor(0, 0); led.print("POS 100"); led.print("4"):
 led.setCursor(0, 1); led.print("Fr 50 - 100 MHz");
 Serial.print("POS 100"); Serial.println("
                                           4":
 Serial.println("Fr 50 - 100 MHz");
pasn33:
 BP(); {
  if (Bplus == 1) {
   goto par4;
  \left\{ \right.if (Bmoin == 1) {
   fr = 75;
   POS XX = 4; EEPROM write (2, POS XX);
   fmini = 50; fmaxi = 100; Ecriture limite (); calcul(fr); // calcul fr();
   pas = 1; EEPROM write (3, pas); pasfr = 0.0125; Ecrit pasfr();
   return;
  \}₹
 goto pasn33;
 par4:
 lcd.clear();
 led.setCursor(0, 0); led.print("POS 150"); led.print("5":
 led.setCursor(0, 1); led.print("Fr 75 - 150 MHz");
 Serial.print("POS 150"); Serial.println("
                                           5");
 Serial.println("Fr 75 - 150 MHz");
pasn4:
 BP(); {
  if (Bplus == 1) {
   goto par5;
  ₹
  if (Bmoin == 1) {
   fr = 112:
   POS XX = 5; EEPROM write (2, POS XX);
   fmini = 75; fmaxi = 150; Ecriture limite (); calcul(fr); // calcul fr();
```

```
pas = 1; EEPROM.write (3, pas); pasfr = 0.0125; Ecrit_pasfr();
    return;
   }
  }
  goto pasn4;
  //***********************************************************
par5:
  lcd.clear();
 lcd.setCursor(0, 0); lcd.print("POS 200"); lcd.print(" 6");
  lcd.setCursor(0, 1); lcd.print("Fr 100 - 200 MHz");
 Serial.print("POS 200"); Serial.println(" 6");
 Serial.println("Fr 100 - 200 MHz");
pasn5:
 BP(); {
  if (Bplus == 1) {
    goto par6;
   }
  if (Bmoin == 1) {
   fr = 150;POS XX = 6; EEPROM.write (2, POS XX);
   fmini = 100; fmaxi = 200; Ecriture limite (); calcul(fr); // calcul fr();
   pas = 1; EEPROM.write (3, pas); pasfr = 0.0125; Ecrit_pasfr();
    return;
   }
  }
  goto pasn5;
  //***********************************************************
par6:
  lcd.clear();
 led.setCursor(0, 0); led.print("POS 300"), led.print(" 7"); lcd.setCursor(0, 1); lcd.print("Fr 150 - 280 MHz");
 Serial.print("POS 300"); Serial.println(" 7");
  Serial.println("Fr 150 - 280 MHz");
pasn6:
 BP(); {
  if (Bplus == 1) {
    goto par7;
   }
  if (Bmoin == 1) {
   fr = 205;POS XX = 7; EEPROM.write (2, POS XX);
   fmini = 150; fmaxi = 300; Ecriture limite (); calcul(fr); // calcul fr();
   pas = 1; EEPROM.write (3, pas); pasfr = 0.0125; Ecrit_pasfr();
    return;
   }
  }
```

```
goto pasnó;
 par:
 led.clear();
 led.setCursor(0, 0); led.print("POS 400"); led.print("8";
 lcd.setCursor(0, 1); lcd.print("Fr 200 - 380 MHz");
 Serial.print("POS 400"); Serial.println("
                                         8":
 Serial.println("Fr 200 - 380 MHz");
pasn7:
 BP(); {
  if (Bplus == 1) {
   goto par8;
  \mathcal{S}_{\mathcal{S}}if (Bmoin == 1) {
   fr = 280;
   POS XX = 8; EEPROM.write (2, POS XX);
   fmini = 200; fmaxi = 380; Ecriture limite (); calcul(fr); // calcul fr();
   pas = 1; EEPROM write (3, pas); pasfr = 0.0125; Ecrit pasfr();
   return;
  ₹
 goto pasn7;
 par8:
 lcd.clear(i;led.setCursor(0, 0); led.print("POS 535"); led.print("9";
 lcd.setCursor(0, 1); lcd.print("Fr 300 - 525 MHz");
 Serial.print("POS 535"); Serial.println("
                                         9":
 Serial.println("Fr 300 - 525 MHz");
pasn8:
 B<sub>P(</sub>): {
 if (Bplus == 1) {
   goto par9;
  \mathcal{E}if (Bmoin == 1) {
   fr = 375;
   POS XX = 9; EEPROM write (2, POS XX);
   fmini = 300; fmaxi = 525; Ecriture limite (); calcul(fr); // calcul fr();
   pas = 2; EEPROM write (3, pas); pasfr = 0.025; Ecrit pasfr();
   return;
  \mathcal{E}₹
 goto pasn8;
```

```
par9:
led.clear();
led.setCursor(0, 0); led.print("POS 765"); led.print("10":
lcd.setCursor(0, 1); lcd.print("Fr 485 - 765 MHz");
Serial.print("POS 765"); Serial.println("
                              10";
Serial.println("Fr 485 - 765 MHz");
pasn9:
BP(); {
 if (Bplus == 1) {
  goto par;
 if (Bmoin == 1) {
  fr = 522.00;
  POS XX = 10; EEPROM write (2, POS XX);
  fmini = 485; fmaxi = 765; Ecriture limite (); calcul(fr); // calcul fr();
  pas = 2; EEPROM write (3, pas); pasfr = 0.025; Ecrit pasfr();
  return;
 ₹
 ₹
goto pasn9:
1/*
            FIN Choix POS
//EEPROM(0)=fr, EEPROM(1)= POS EEPROM(2)= POS XX, EEPROM(3)= pas
\angleEEPROM(4)= x1, EEPROM(5)= x5, EEPROM(6) = x6, EEPROM(7) = pmsb
// EEPROM(7) = pmsb, EEPROM(8) = plsb Poids fort et poids faible du PAS fr
//EEPROM(11)=fmini, EEPROM(12) = fmaxi
\frac{1}{2}lecture EPROM POS PAS LIMITES en cours
void lecture EPROM ()
\{POS_XX = EEPROM.read(2);
pas = EEPROM.read(3);fmaxi = EEPROM.read(11): fmini = EEPROM.read(12):
1 *Ecrit PAS fréquence en memoire Sur 2 octets
                                                 \astvoid Ecrit pasfr()
\{pa 2 = pasfr * 10000;
pmsb = pa \ 2 / 256; EEPROM.write(7, pmsb);
pmsb2 = 256 * pmsb;
```

```
plsb = pa_2 - pmsb2; EEPROM.write (8, plsb);
}
//***************************************************************
//* Lecture PAS fréquence en memoire Sur 2 octets *
//***************************************************************
void Lect_pasfr()
{
 pmsb = EEPROM.read(7); plsb = EEPROM.read(8);pmsb = pmsb * 256;pa 2 = \text{pmsb} + \text{plsb};
 pasfr = pa_2 * .0001:
}
//*******************************************************
// imp_fr pour débug
//*******************************************************
void imp fr2(){
  Serial.println("--------------------------------------------");
 Serial.print("FR = "); Serial.println(fr, 4);
 Serial.print("FREQ = "); Serial.println(freq);
 Serial.print("pas = "); Serial.println(pas);
 Serial.print("PAS FR = "); Serial.println(pasfr, 4);
 Serial.print("POS = "); Serial.println(POS_XX);
 Serial.print("HEXA "); Serial.print(msb, HEX); Serial.print(" "); Serial.print(lsb, HEX);
Serial.println(" ");
  Serial.println("--------------------------------------------");
}
//*******************************************************
// Impression LCD et Moniteur *
//*******************************************************
void imp_fr()
\{ lcd.setCursor(0, 0);
  lcd.print("fr : "); lcd.print(fr, 4); lcd.print(" MHz");
  lcd.setCursor(0, 1);
  lcd.print("HEXA "); lcd.print(msb, HEX); lcd.print(" ");
  lcd.print(lsb, HEX); lcd.print(" ");
 Serial.print ("Fréquence : "); Serial.print (fr, 4); Serial.print (" MHz ");
  Serial.print ("Code Hexa "); Serial.print(msb, HEX); Serial.println(lsb, HEX);
}
//****************************************************
void receiveEvent(int bytes)
\{car = Wire.read(); // read one character from the I2C
}
//**************************************************
\frac{1}{4} a zero des memoires DEBUG
```

```
void zero mem() \{EEPROM.write(0, 0);
EEPROM.write(1, 0);
EEPROM.write(2, 0);
EEPROM.write (3, 0);
EEPROM.write (4, 0);
EEPROM.write (5, 0);
EEPROM.write (6, 0);
EEPROM.write (7, 0);
EEPROM.write (8, 0);
EEPROM.write (9, 0);
EEPROM.write (10, 0);
EEPROM.write (11, 0);
EEPROM.write (12, 0);
₹
\frac{1}{2}Gestion des boutons
void BP(){ Bplus = 0; Bmoin = 0; lect clav();
if (touche == 35) //+++++++++Touche (#)++++++++++++
 Bplus = 1; digitalWrite(Led, HIGH); return;
₹
if (touche == 42) //+++++++++Touche (*)++++++++++++
 Bmoin = 1; digital Write (Led, HIGH); return;
digitalWrite(Led, LOW); return;
void BPpara()
\{if (digitalRead (Moin) == 0)
 para = 1; return;
\mathcal{E}return:
1 *Ecriture Limite des fréquences en EEPROM
void Ecriture limite ()
\{EEPROM.write (11, fmaxi); EEPROM.write (12, fmini);
```

```
void lect mem ()
{
 for ( int i = 0; i < 13; i++) {
  Serial.print (i); Serial.print (" ");
  Serial.println( EEPROM.read(i));
  }
}
//+++++++++++++++++++++++++++++++++++++++++++++++++++++++++++++
void lect clav() {
 touche = clavier.getKey(); \frac{1}{2} acquisition de la touche
 if (touche != NO KEY) \frac{1}{2} // si appui sur une touche
  {
  }
}
//------------------------------------------------------------------
// Entré de la fréquence au clavier
//------------------------------------------------------------------
void Entrez_FR()
{lcd.clear();
  Serial.print ("Entrez une fréquence : ");
lcd.setCursor(0, 0);lcd.print("Entrez une fr");
er:
 nb = 0; carn = ""; fr = 0; int b;
 \frac{1}{2} //nb = 0; carn = ""; fr = 0; int b;
clav:
  touche = clavier.getKey(); \frac{1}{2} // acquisition de la touche
  if (touche != NO KEY) \frac{1}{s} is appui sur une touche
    {
    if (touche > 47 && touche < 58) {
     touche = touche - 47;
     }
 }
   if (touche == 0 \parallel touche == 42)
   \{ goto clav;
    }
   if (touche == 35)
   \{for (int i = nb - 1; i > -1; i = i - 1)
    \left\{ \right.a = \text{carn. } \text{char}At (i); a = a - 48;fr = fr + (a * mul[b]);
     b = b + 1;
 }
    Serial.println();
```

```
 return;
    }
  //lcd.setCursor(0, 1);
   if (nb < 3) {
    carn = carn + (touche - 1); Serial.print (touche - 1);
     lcd.setCursor(nb, 1);
     lcd.print (touche - 1);
    nb = nb + 1; goto clav;
    }
   goto clav;
  }
}
//------------------------------------------------------------------
// Calcul du code Hexa à partir de la fréquence
//------------------------------------------------------------------
void calcul(float a)
{
  float Mixeur;
 if (POS XX < 9) {
  Mixeur = 0.8 / 512;
  }
  else {
  Mixeur = 1.6 / 512;
  }
 FR = a / 8;
 freq = FR / Mixeur;
  //Serial.println(freq);
  calculHEX(freq);// Serial.print(msb, HEX); Serial.println(lsb, HEX);
  EEPROM.write(0, msb); EEPROM.write(1, lsb);
}
//-----------------------------
int calculHEX(unsigned int a ) // Calcul le fréquence en HEXA msb et lsb
{
  int msb2;
 msb = freq / 256;
 msb2 = msb * 256;\text{lsb} = \text{freq} - \text{msb2}; //Serial.print(msb, HEX); Serial.println(lsb, HEX);
  EEPROM.write(0, msb); EEPROM.write(1, lsb);
  return ;
}
//------------------------------------------------------------------
// Calcul de la fréquence à partir du code Hexa
//------------------------------------------------------------------
void calcul \text{fr}(\mathcal{C})\{
```

```
 float Mixeur;
 if (POS XX < 9) {
  Mixeur = 0.8 / 512;
  }
  else {
  Mixeur = 1.6 / 512;
  }
 FR = freq * Mixeur;FRx = FR * 8;}
//------------------------------------------------------------------
void lect_fr_mem()
\{msb = EEPROM.read(0); lsb = EEPROM.read(1);msb = msb * 256;freq = msb + lsb;// Serial.println(freq);
 calcul \text{fr}(\cdot);}
//------------------------------------------------------------------
// Envoie de la fréquence au TSA551 en I2C
//------------------------------------------------------------------
void FRI2c(){
 Wire.beginTransmission (0x60); // transmettre au dispositif # 96 Wire.write (msb);
 Wire.write (lsb);
  Wire.write (pompe);
 Wire.onReceive(receiveEvent);
  Wire.endTransmission ();
  delay(del);
}
```
## Schéma d'un émetteur 10 MW

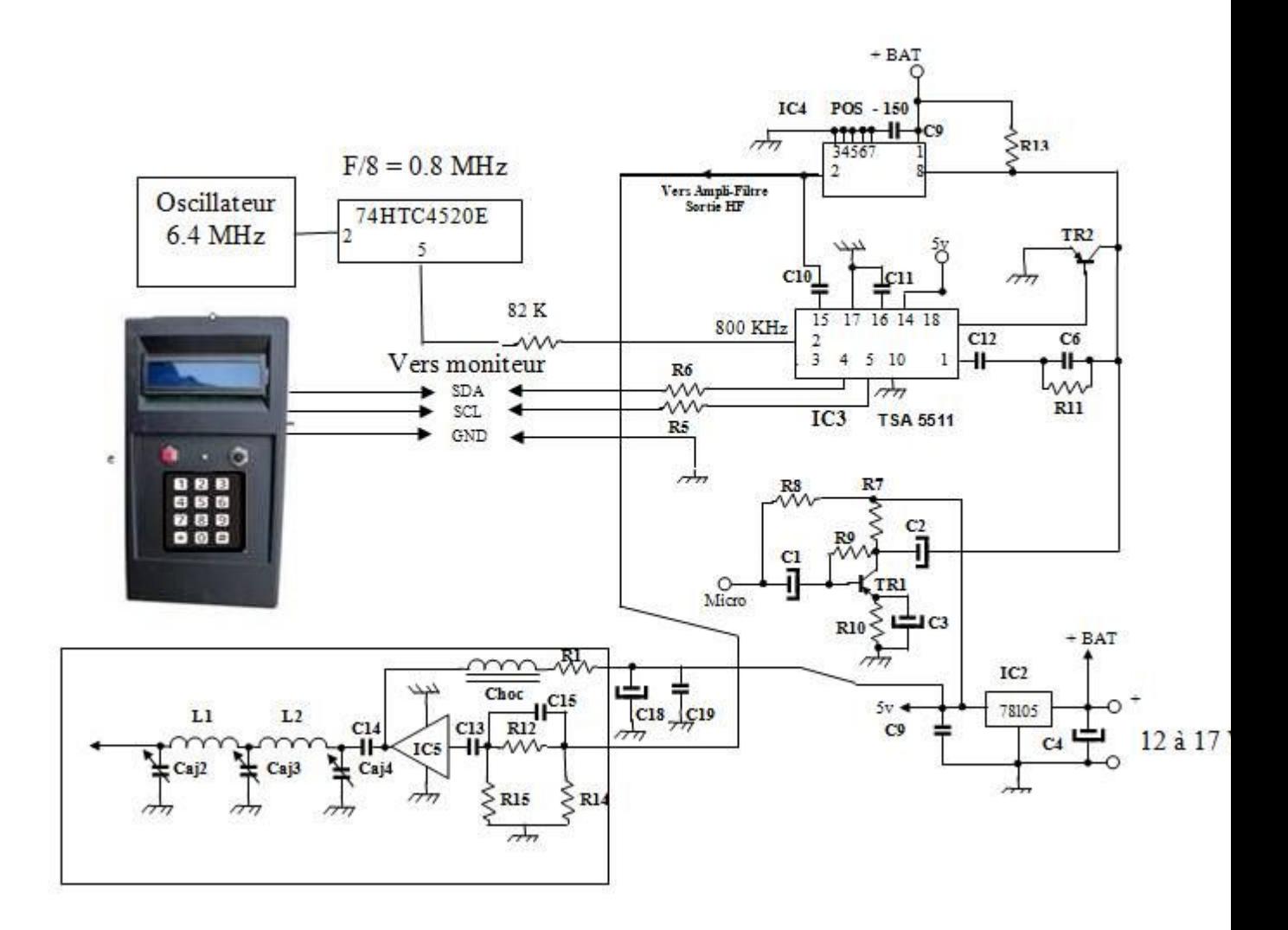